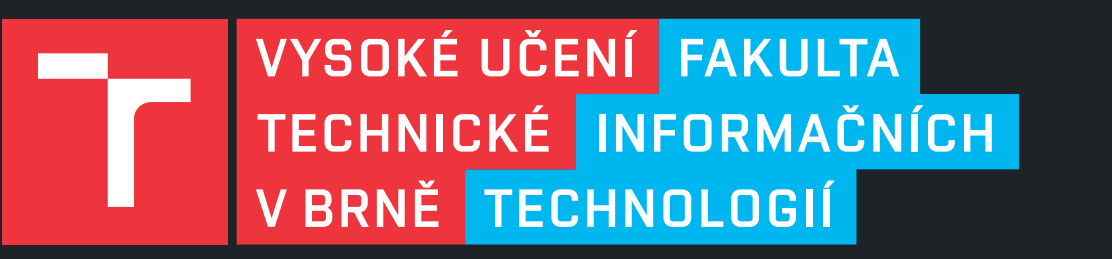

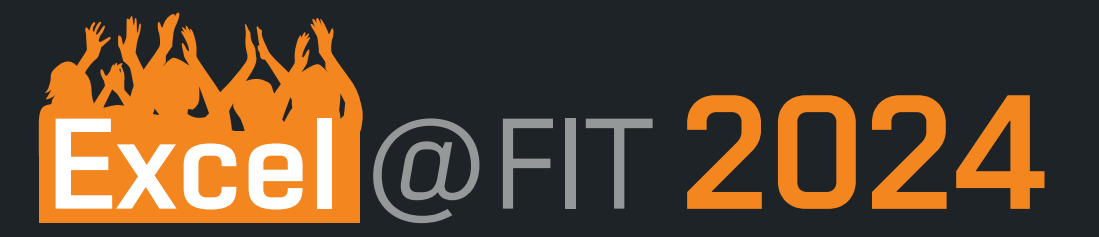

*Platforma pre automatizované vytváranie odtlačkov mobilných aplikácií*

Vytvorený systém umožňuje automatizované vytváranie odtlačkov mobilných aplikácií, zložených z odtlačkov TLS a prípadne hodnôt SNI. Systém je dostupný prostredníctvom webového rozrania, ako aj rozhrania API. Cieľom platformy je poskytnúť používateľom centralizovanú databázu odtlačkov mobilných aplikácií, postavených na platforme Android.

# *O projekte*

Podporované typy odtlačkov TLS : **JA3, JA3S, JA4, JA4S, JA4X** 

### Využitie projektu :

- Zefektívnenie práce sieťových administrátorov pri identifikácii komunikácie
- Odhaľovanie potenciálne nebezpečných aplikácií alebo malvérov
- Kontrola používateľov pripojených k spravovanej sieti

## Riešené problémy počas vývoja :

- Získanie zdroja súborov APK a automatizované sťahovanie
- Izolácia a zachytávanie komunikácie android emulátorov
- Súčasné spracovávanie požiadaviek viacerých používateľov
- Možnosť identifikácie malvéru

*Autor práce : KRISTIÁN KIČINKA (xkicin02@vutbr.cz) Vedúci práce : doc. Ing. PETR MATOUŠEK, Ph.D., M.A.* 

Odtlačky malvéru A310logger : { } "app\_name" : "a310logger", "sni" : "login.live.com", "JA3\_hash" : "28a2c9bd18a11de089ef85a160da29e4", "JA3S\_hash" : "7d8fd34fdb13a7fff30d5a52846b6c4c", "JA4\_hash" : "t12d1909h2\_d83cc789557e\_7af1ed941c26", "JA4S\_hash" : "t120400\_c030\_09f674154ab3", "JA4X\_hash" : "a373a9f83c6b\_2bab15409345\_7bf9a7bf7029", "issuer" : "CN=DigiCert SHA2 Secure Server CA, ON=Digicert Inc", "subject" : "CN=login.live.com, ON=Microsoft Corporation", Odtlačky aplikácie Microsoft OneDrive : { } "app\_name" : "Onedrive", "version" : 7.2.1, "package\_name" : "com.microsoft.skydive", "sni" : "login.live.com", "JA3\_hash" : "b32309a26951912be7dba376398abc3b", "JA3S\_hash" : "7d8fd34fdb13a7fff30d5a52846b6c4c", "JA4\_hash" : "t13d1515h2\_8daaf6152771\_de4a06bb82e3", "JA4S\_hash" : "t120400\_c030\_09f674154ab3", "JA4X\_hash" : "a373a9f83c6b\_2bab15409345\_2cdf432ec278",

## *Odtlačky aplikácií*

*JSON 1*

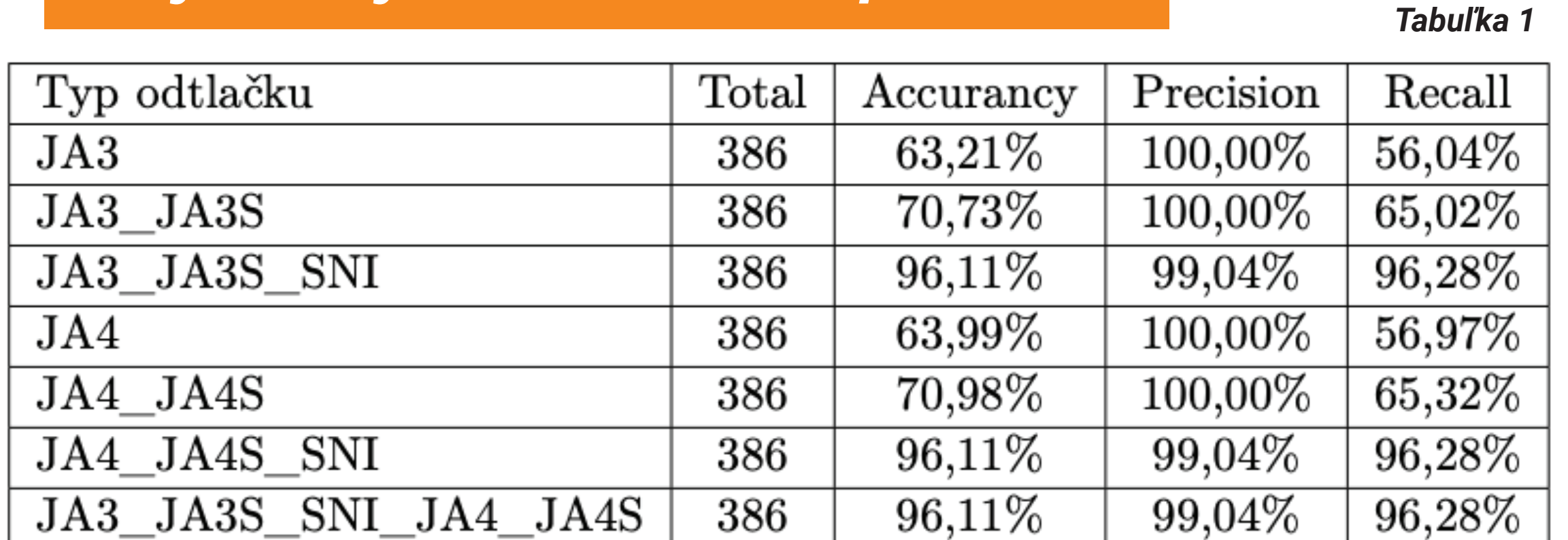

*Dataset 1 :* Aliexpress (8.90.2), Alza (10.15.1), Signal (6.46.7), Viber (22.0.1.0), Messenger (448.0.0.47.109), Muj vlak (2.11.2), Spotify (8.9.14.543), Wolt (4.52.0), Twitter (10.29.0), TikTok (34.2.2)

*Dataset 2 :* Telegram (10.8.2), Snapchat (12.75.0.42), Reddit (2024.07.0), Mapy.cz (9.44.1), RegioJet (3.41.2), Netflix (8.106.1), Discord (216.14), Foodora CZ (24.2.0), DisneyPlus (24.02.12.10), Packeta (1.18.10)

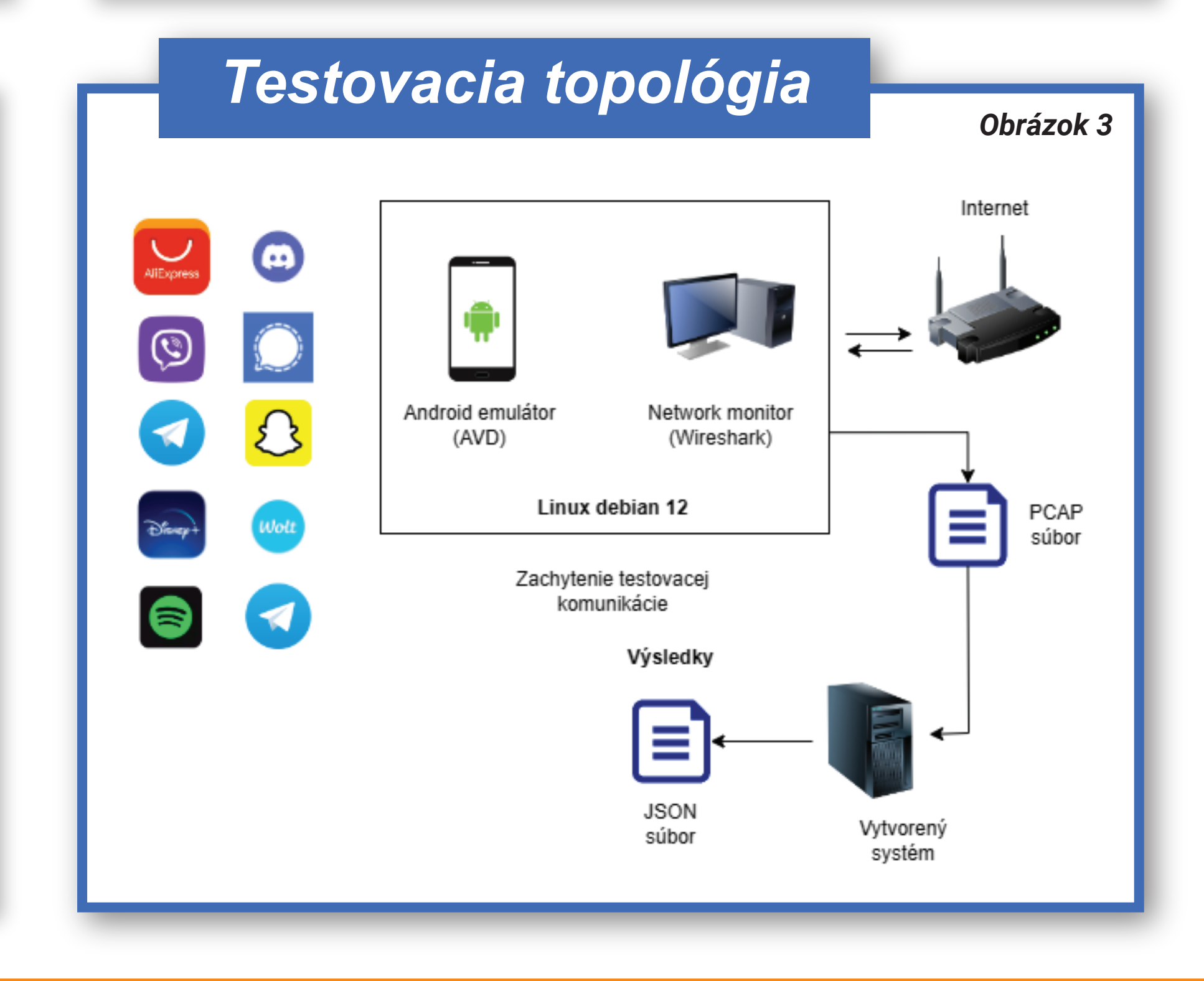

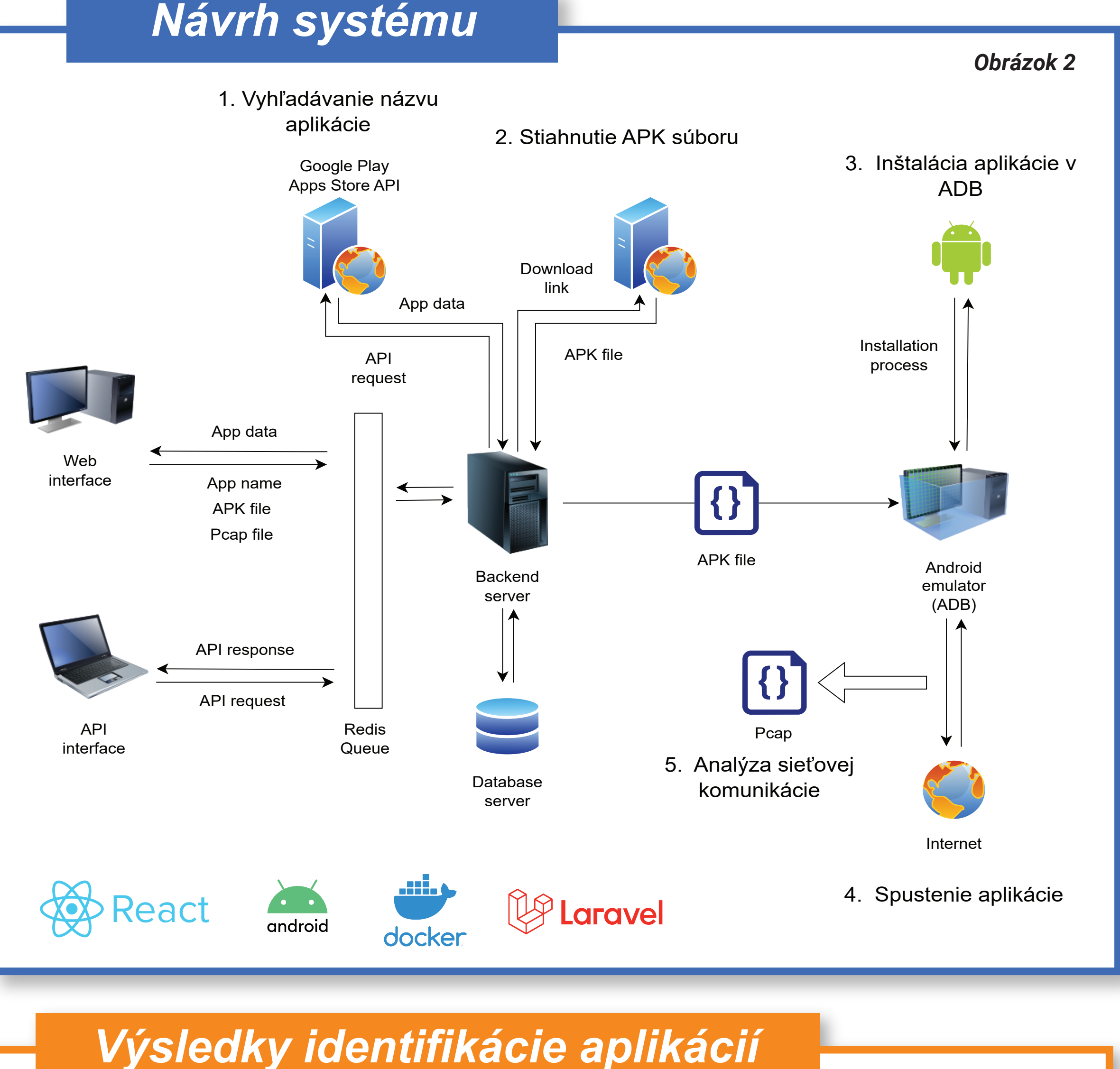

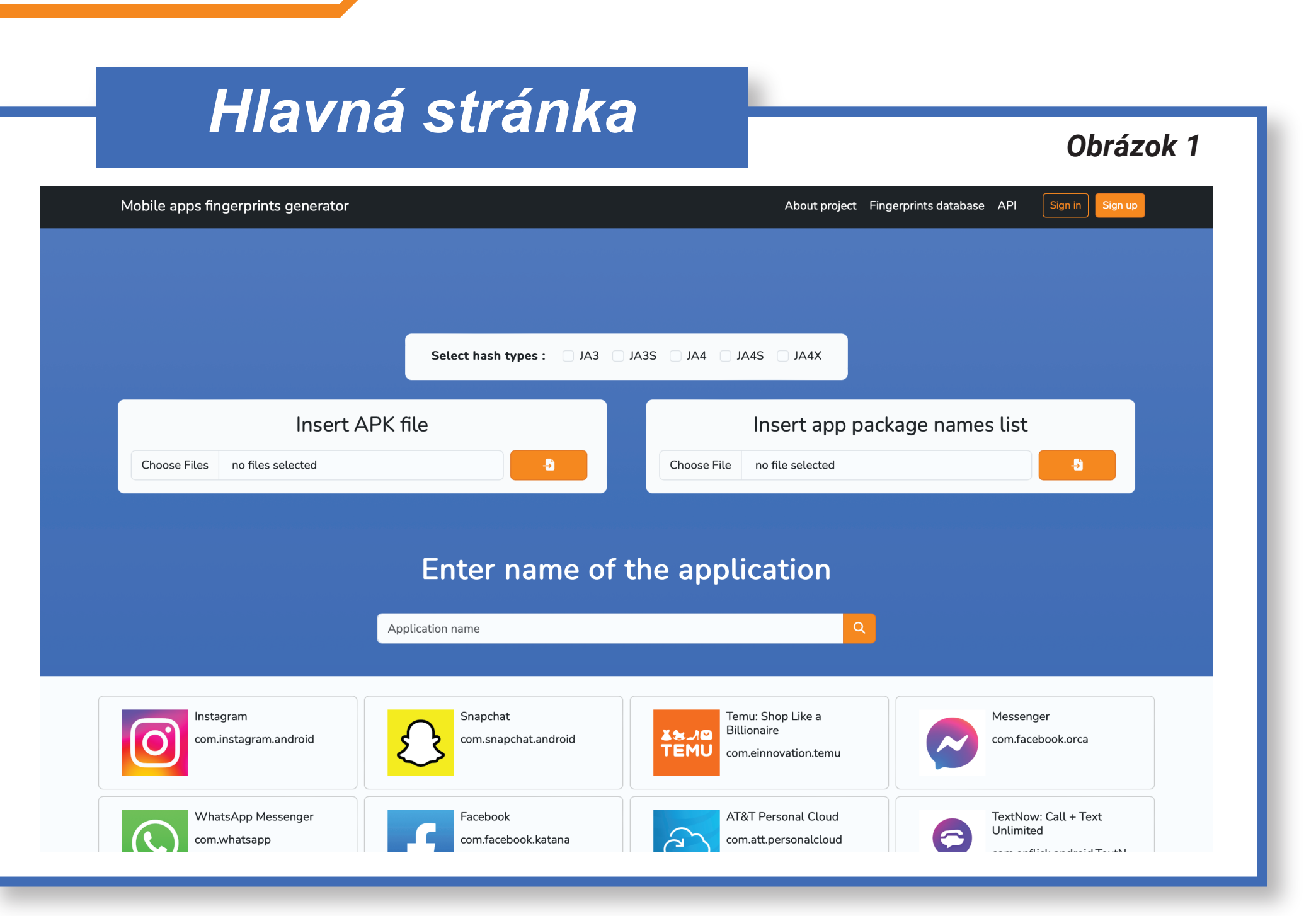